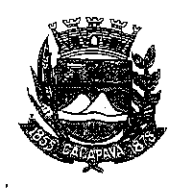

Município de Caçapava

Estado de São Paulo

Caçapava, 7 de outubro de 2020

Ofício nº 560/GAB/2020

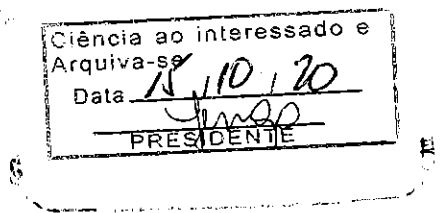

## **Senhora Presidente**

Temos a honra em cumprimentá-la e informar, em atenção ao Requerimento nº 576/2020, de autoria do Vereador Milton Garcez Gandra, que conforme manifestação da Secretaria de Obras e Serviços Municipais, os Bairros Pinus do Iriguassu I e Pinus do Iriguassu II encontram-se em fase de mapeamento para execução da substituição de lâmpadas em um prazo de 20 (vinte) dias.

Aproveitamos o ensejo para renovar a Vossa Excelência os protestos de consideração e apreço.

**FERNANDO CID DINIZ BORGES** PREFEITO MUNICIPAL

Camara Municipal de Cacapava Recebido em: 15/10/2020  $10:34$ Hora: Assinatura

Exma. Sra. Elisabete Natali Alvarenga Presidente da Câmara Municipal **NESTA** 

RUA CAPITÃO CARLOS DE MOURA, 243 - FONE - PABX (12) 3654-6600 - FAX (12) 3653-3180 CEP 12.2280-050  $C.N.P.J. 45.189.305/0001-21$ 

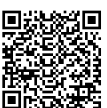

Autenticar documento em http://www.splonline.com.br/camaracacapavaautenticidade com o identificador 320033003300330038003A00540052004100, Documento assinado digitalmente conforme MP nº 2.200-2/2001, que institui a Infra-estrutura de Chaves Públicas Brasileira - ICP -**Brasil**  $\mathbf{I}$  $\mathbf{r}$